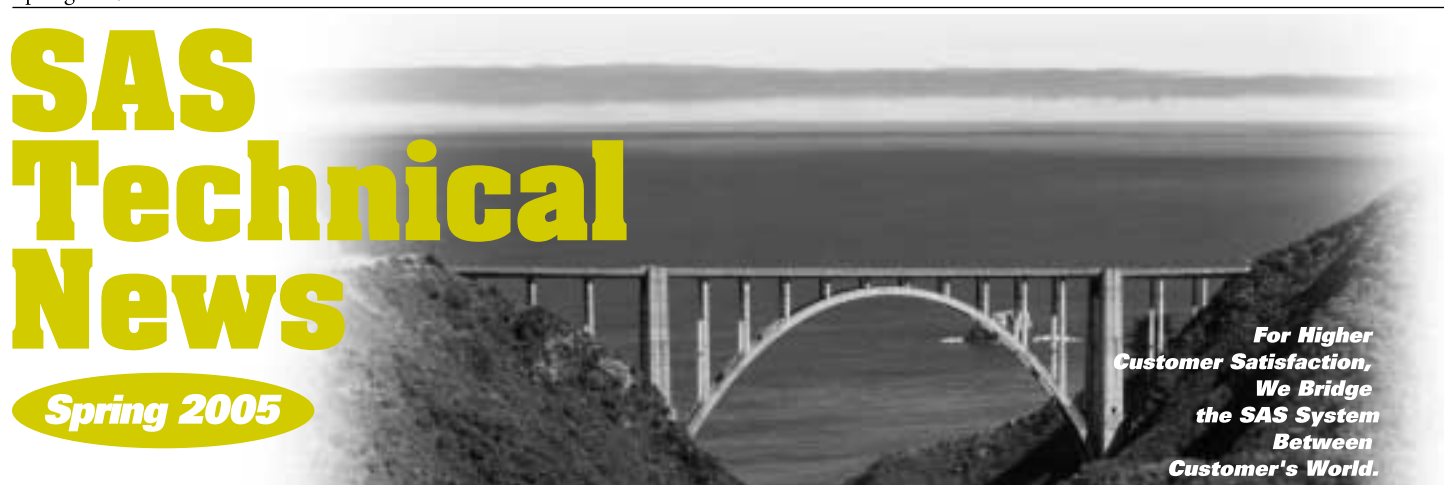

# **CONTENTS**

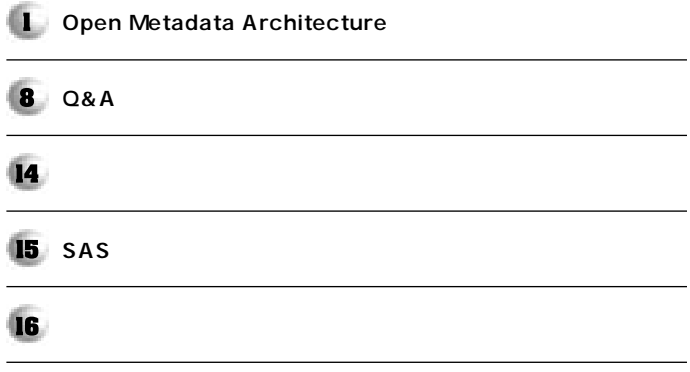

# **Open Metadata �** Architecture

**1.** 

**特集�**

SAS SAS  $SAS<sup>n</sup>$  Open Metadata Architecture **2** SAS9 Metadata Architecture **Open Metadata Architecture** Metadata Architecture **2. ビジネス・インテリジェンスシステムの課題と� SAS** 

**ビジネス インテリジェンス(以下BI)の文脈で企業システムを捉える際に、 そこには大きな課題があります。BIを活用して意思決定を行なう際には、 業内システムに分散する膨大な情報を集約する必要があります。BIシステ ムを構築する際、「ETL(データの抽出 変換 データウェアハウスへのロー Storage BI AI BI** 

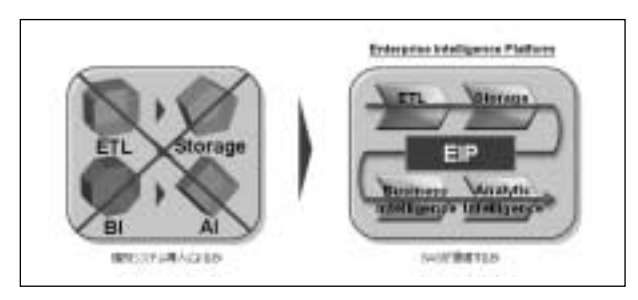

**1** SAS *CONSTRUMENT* **- Enterprise Intelligence Platform EIP** 

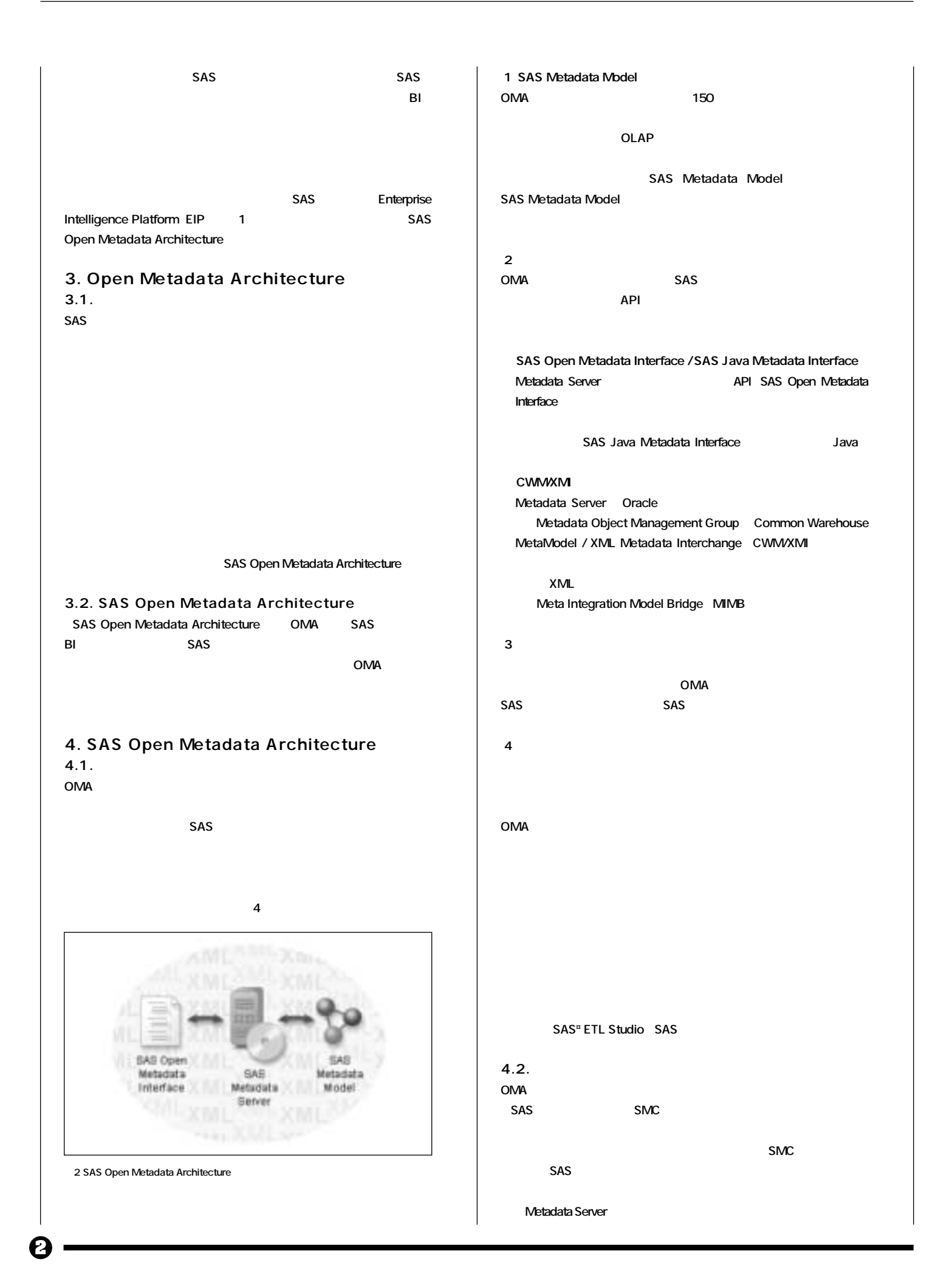

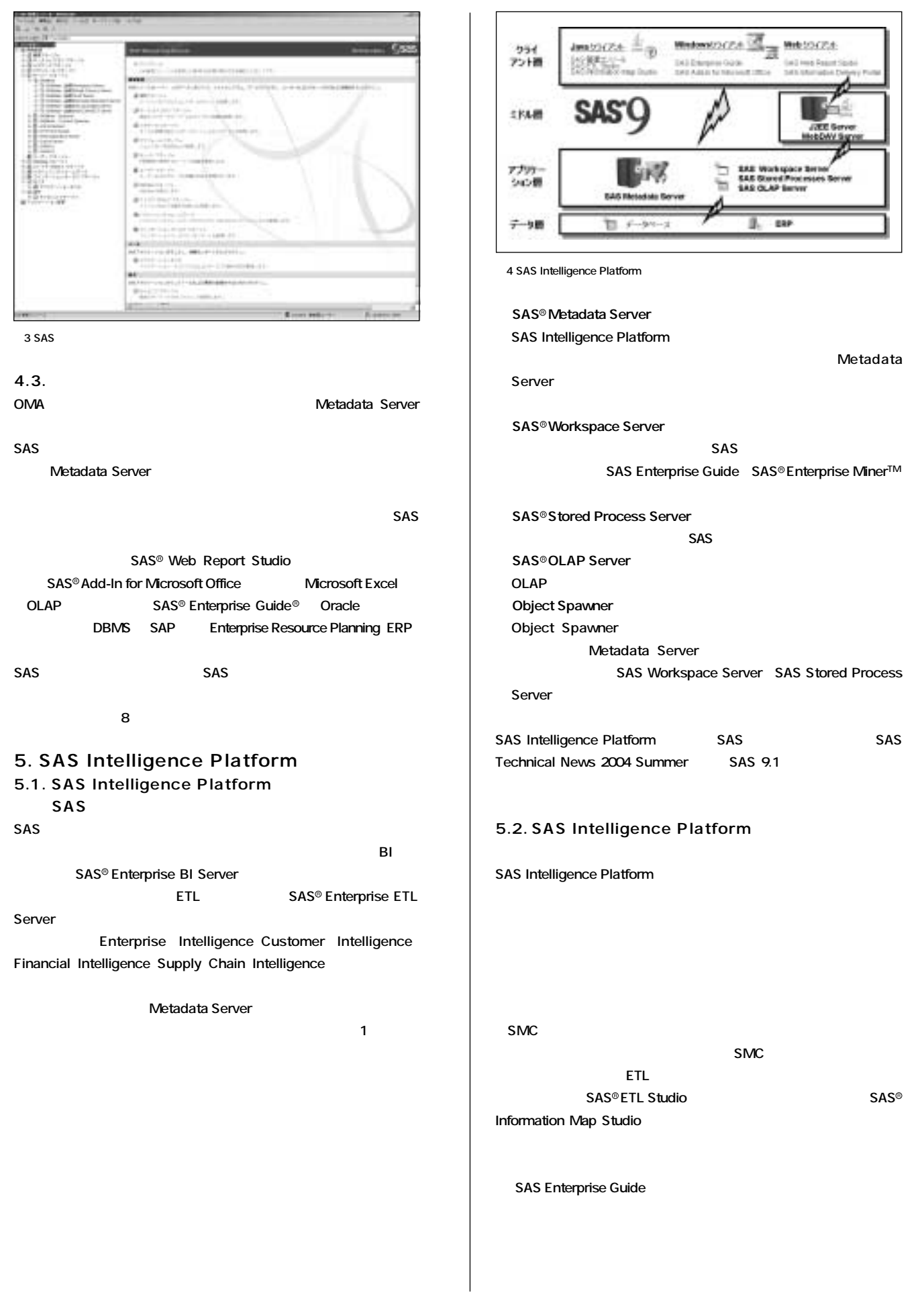

0

**SAS** Intelligence

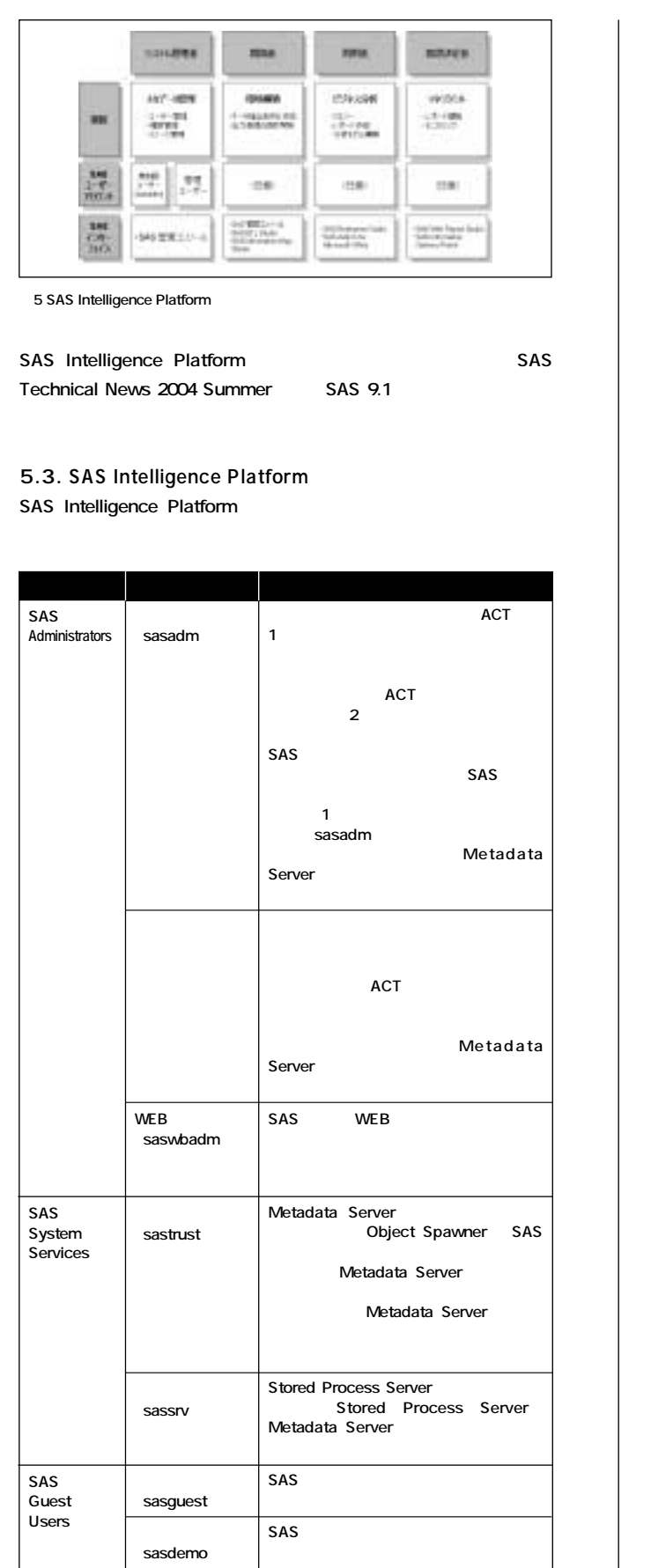

sasadm

**※1 ... 8.2.で紹介します。**

**※2 ... 8.1.で紹介します。**

### **6. SAS Intelligence Platform**

**SAS Intelligence Platform** 

**Authentication** 

**Authorization** 

**Platform** 

**認証については7章、許可については8章でご紹介します。**

# **7. SAS Intelligence Platform**

**「認証」は、特定のポリシーに基づいてユーザーの認証情報(IDやパスワー**  $\overline{OMA}$ 

**SAS Intelligence Platform** 

**7.1. 用語の定義�**

**はプロセスのIDを検証する手続きです。認証情報に基づいて、ログインユー**

**ユーザーIDとパスワードの情報です。**

**呼びます。デフォルトの認証プロバイダはホスト認証ですが、LDAPや**

**Microsoft Active Directory** 

**Metadata Server** 

**トです(図6左参照) レデンシャルを示すメタデータオブジェクトです(図6中央参照) ユーザー**

**トです(図6右参照) タデータリポジ リ内でのみ有効な論理的なグルー**

z/OS, UNIX, Windows **by Dracle, DB2 WEB** 

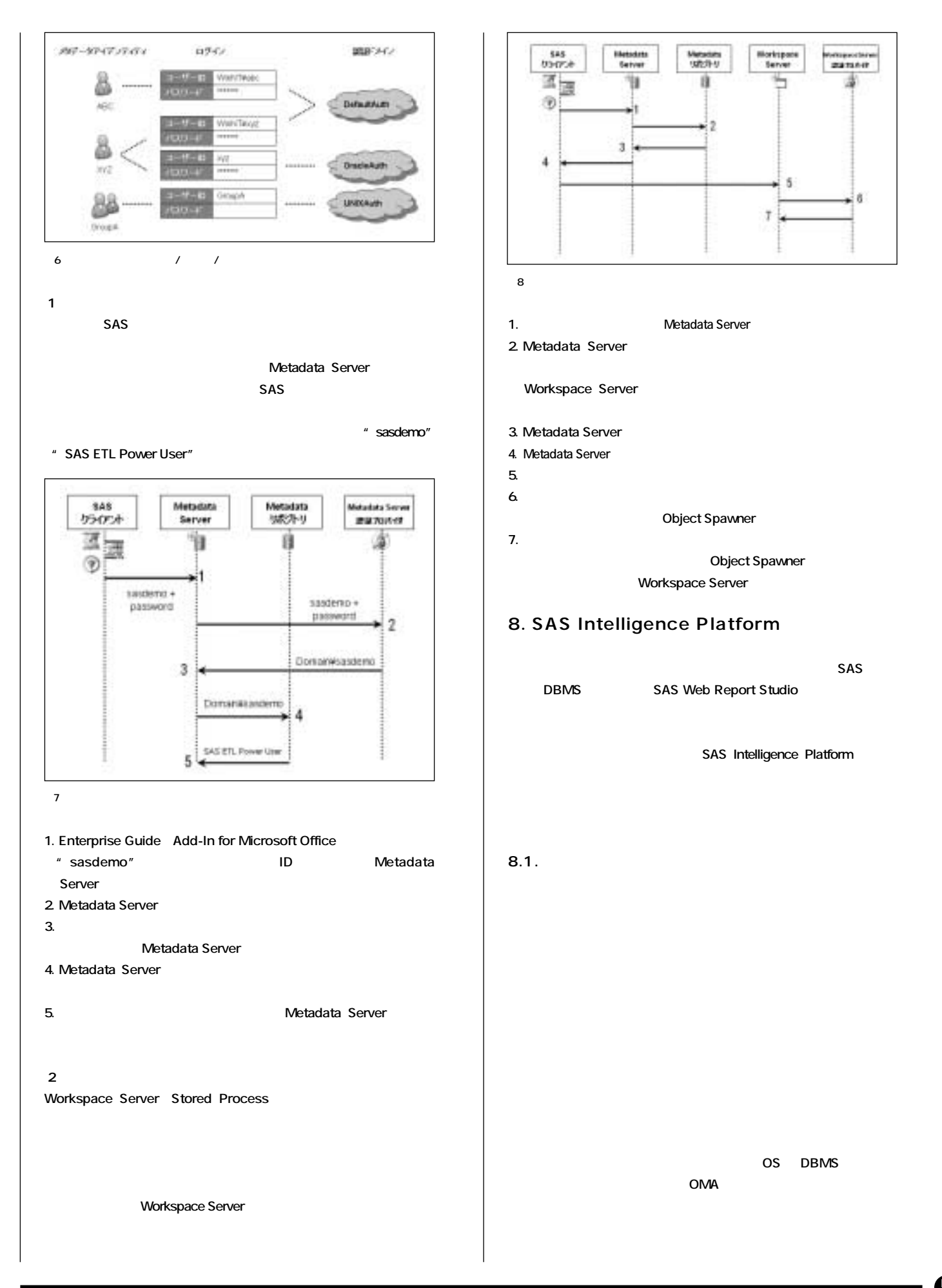

0

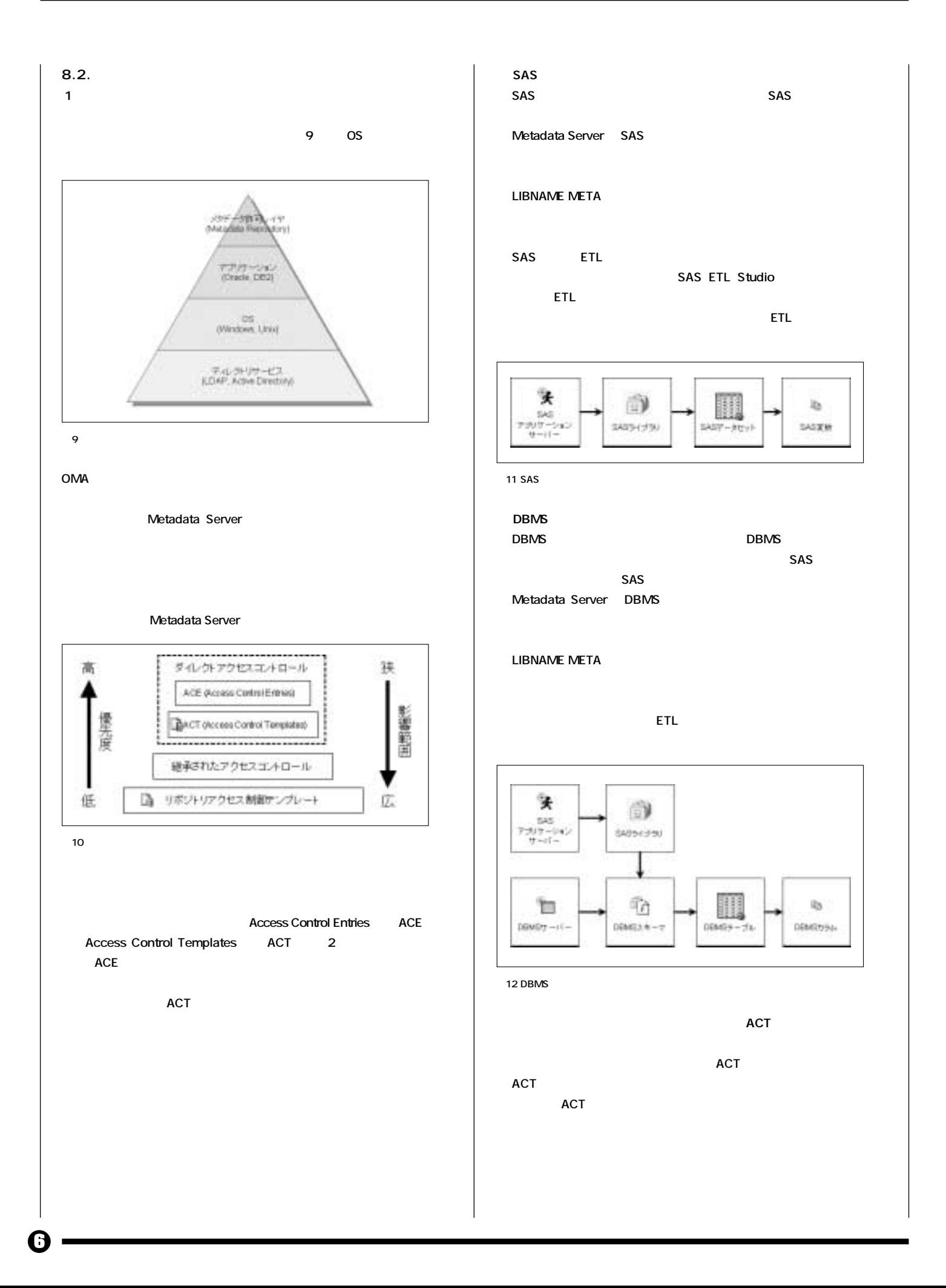

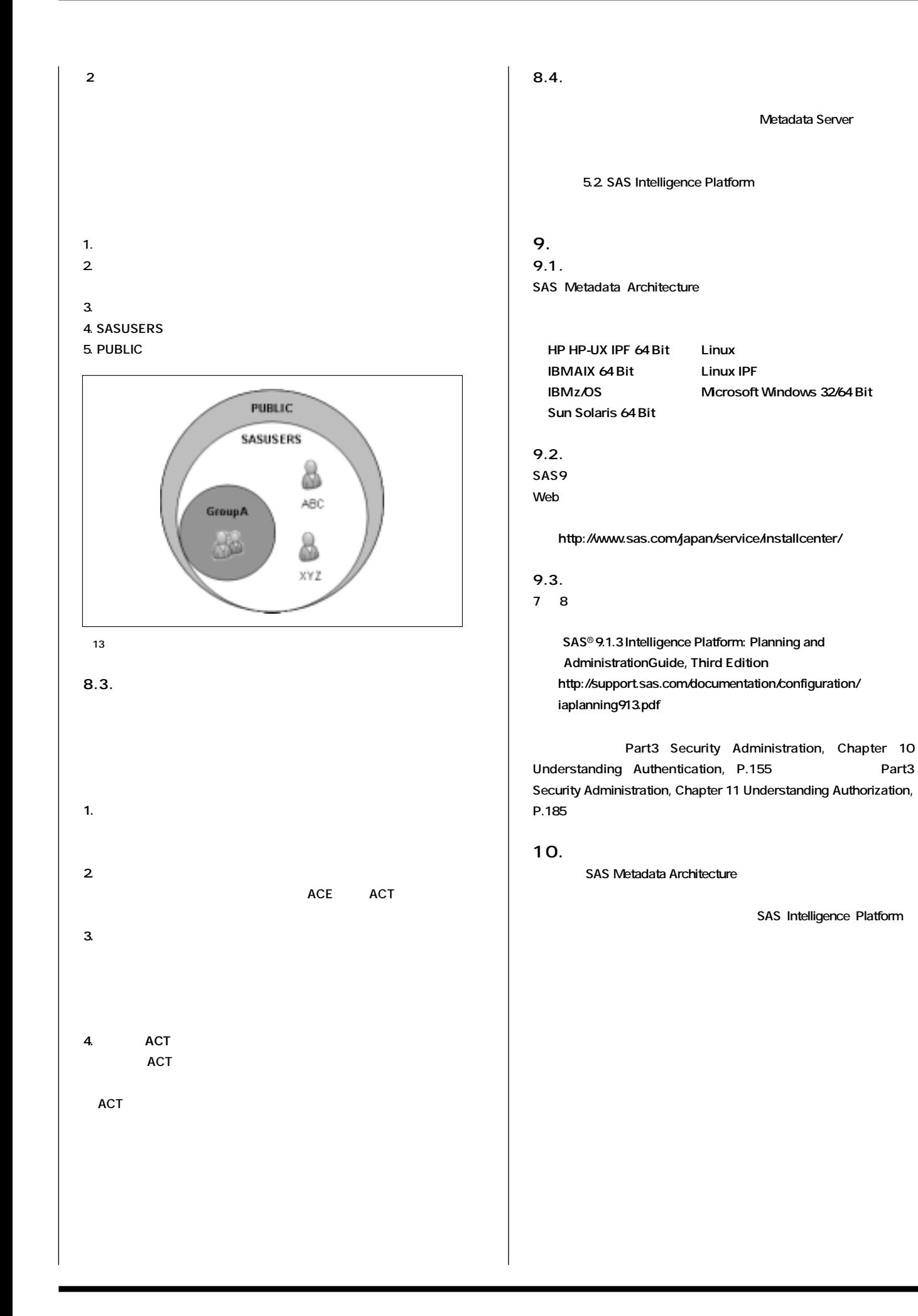

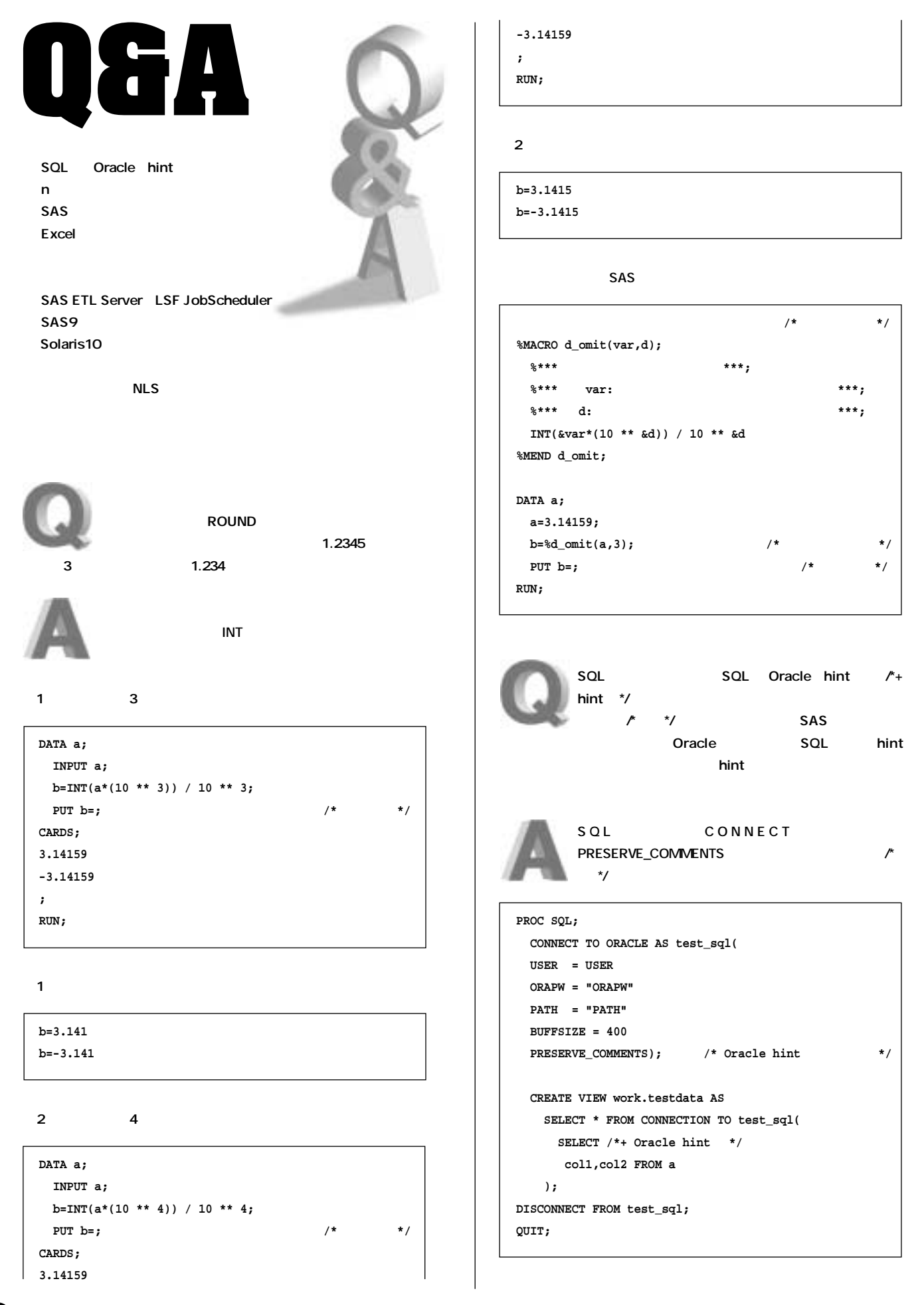

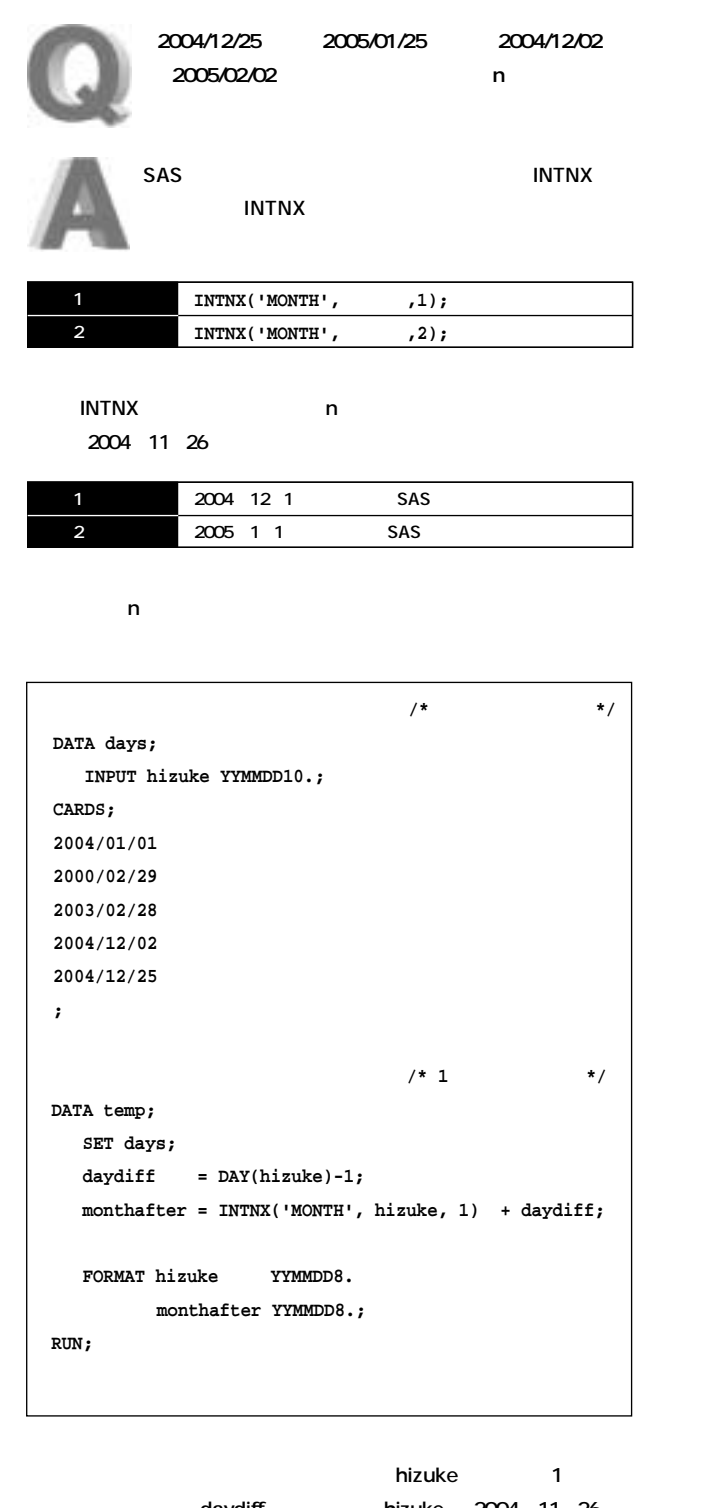

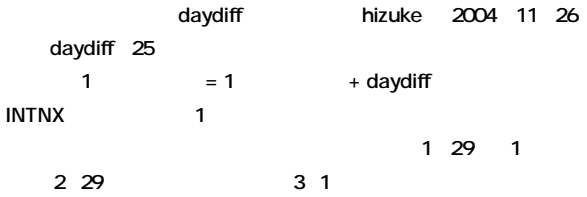

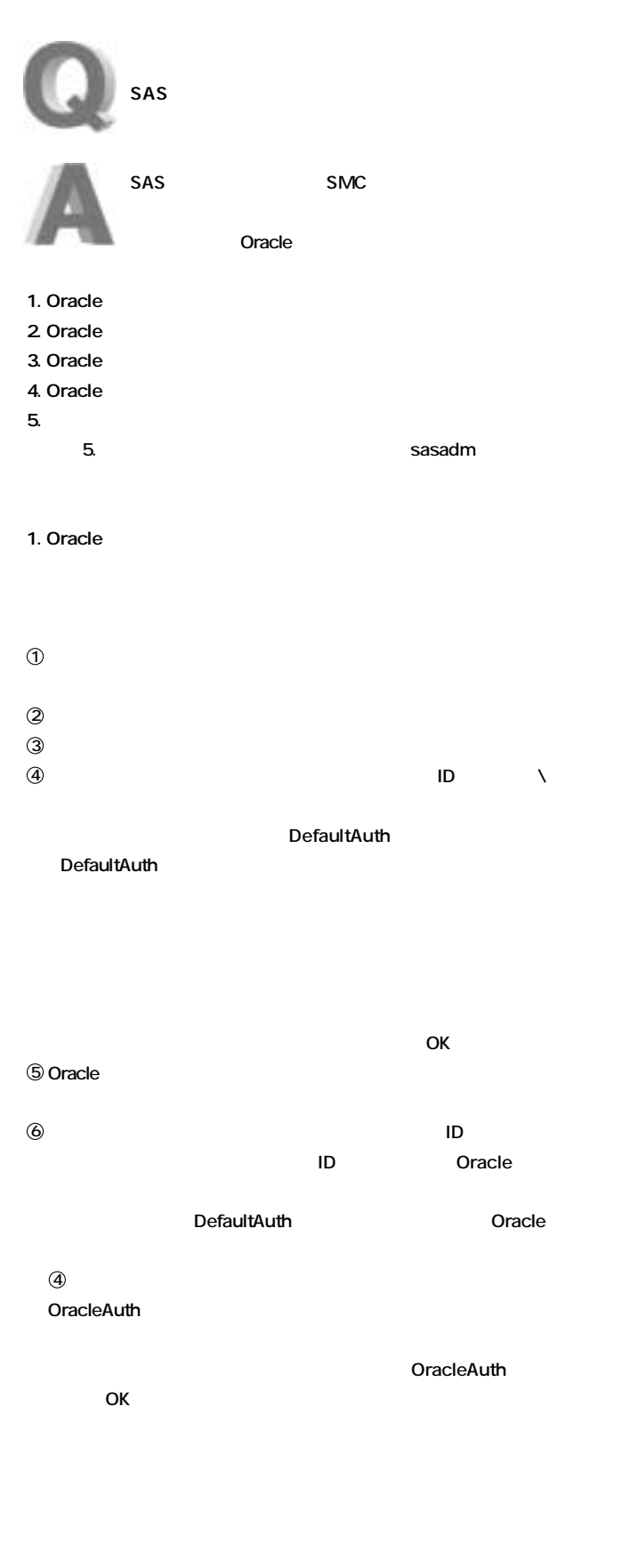

0

**LIBNAME** 

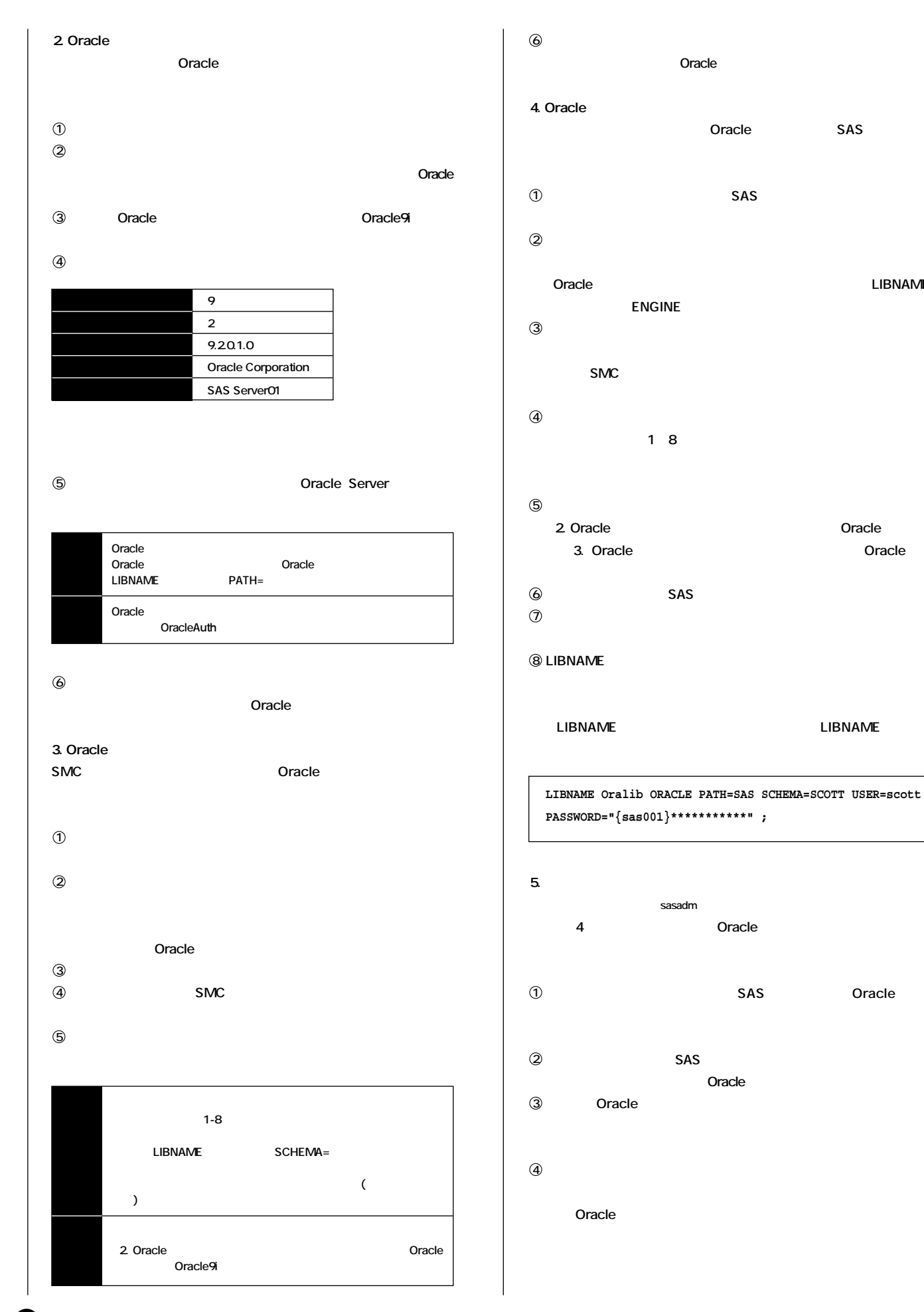

 $\bm{\mathbb{O}}$ 

## $Spring\overline{2005}$

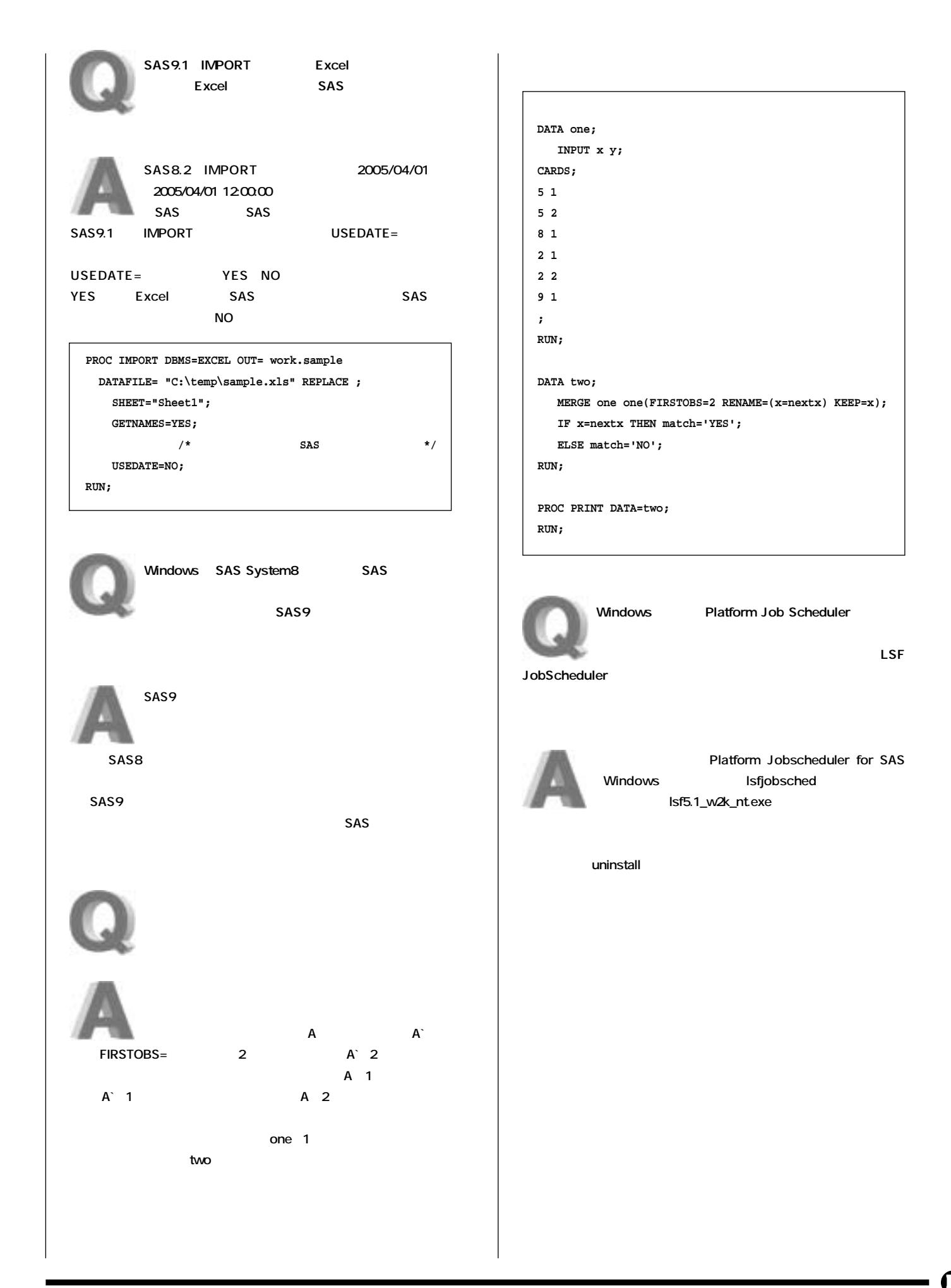

 $\boldsymbol{0}$ 

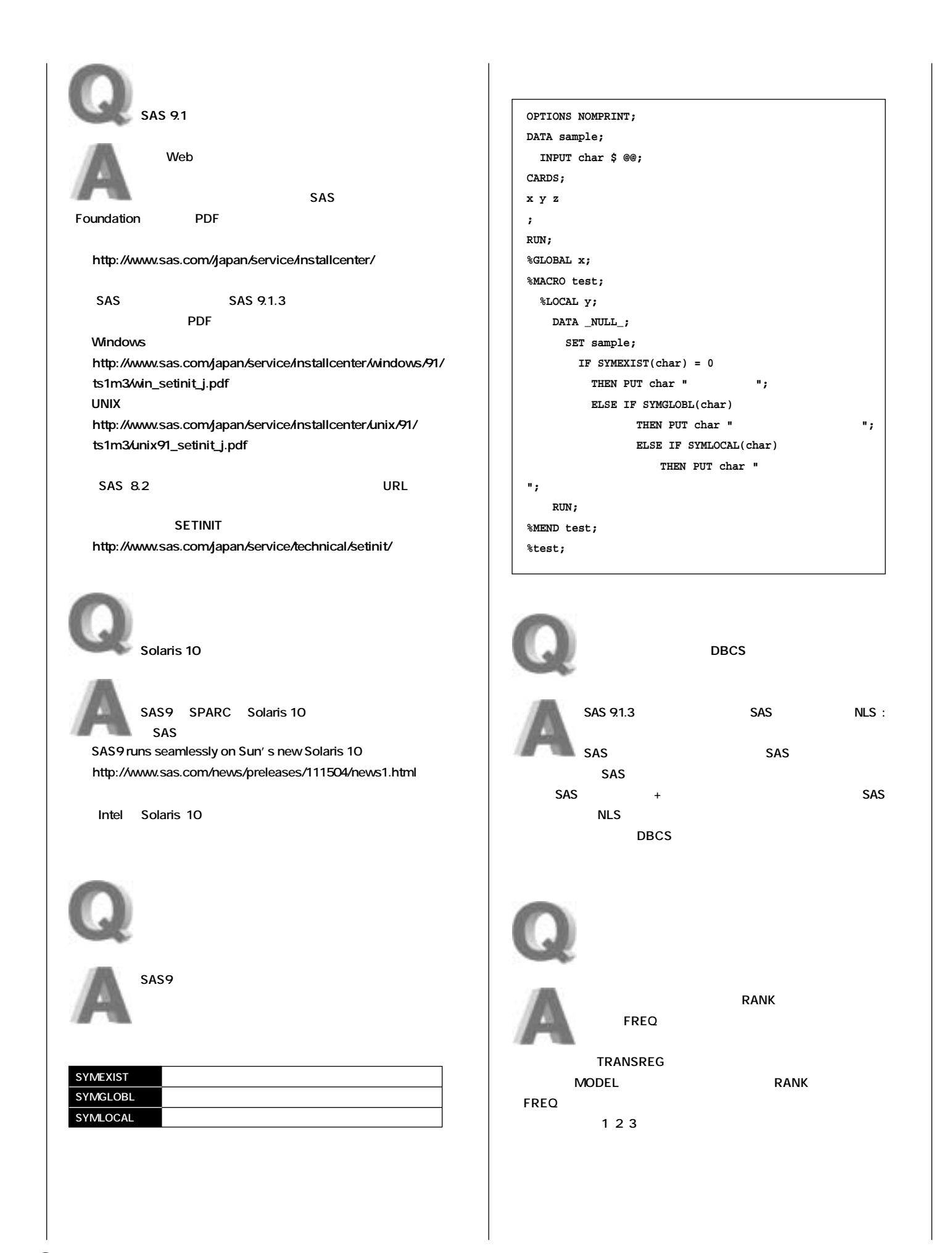

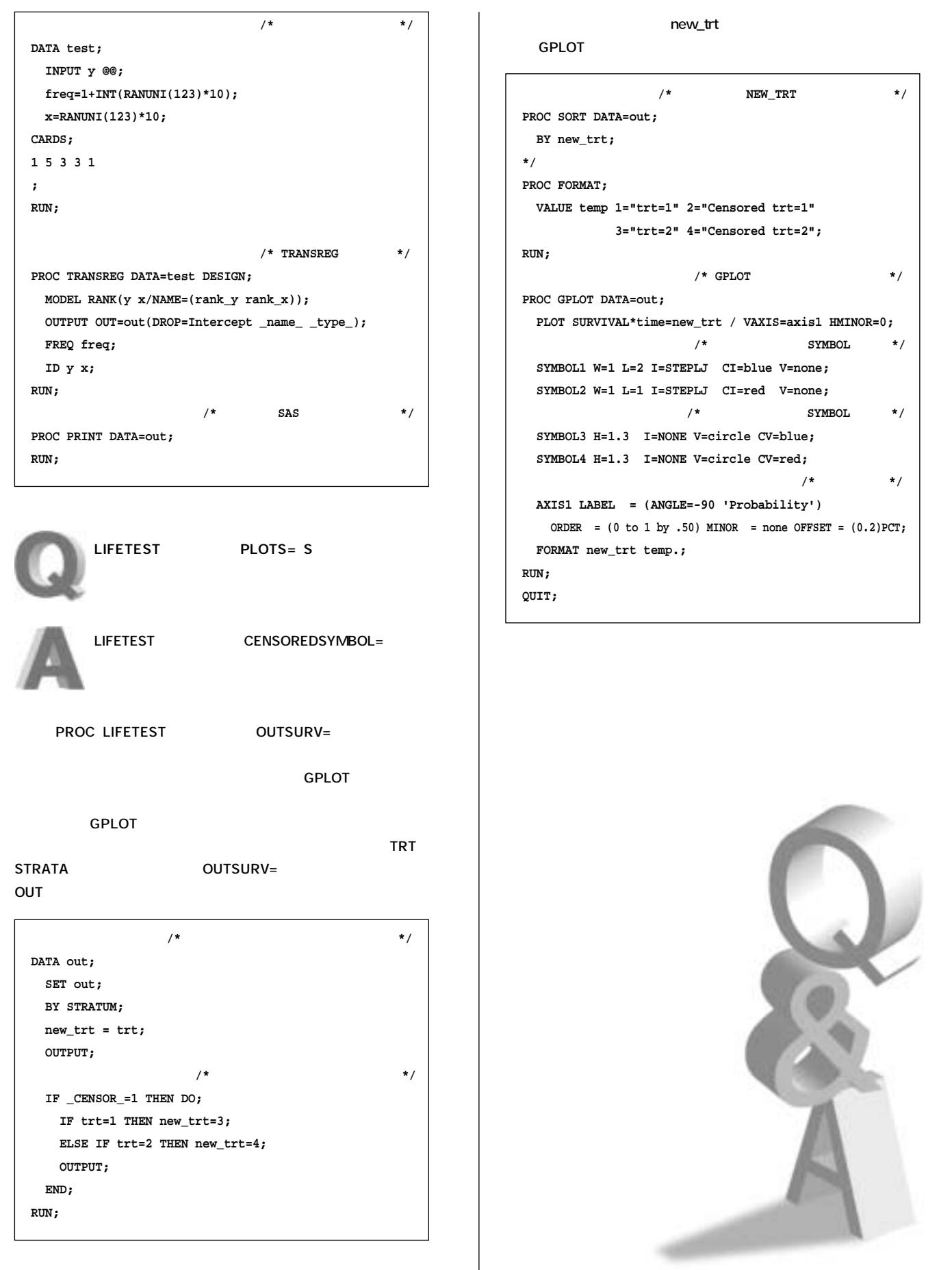

 $\boldsymbol{\Phi}$ 

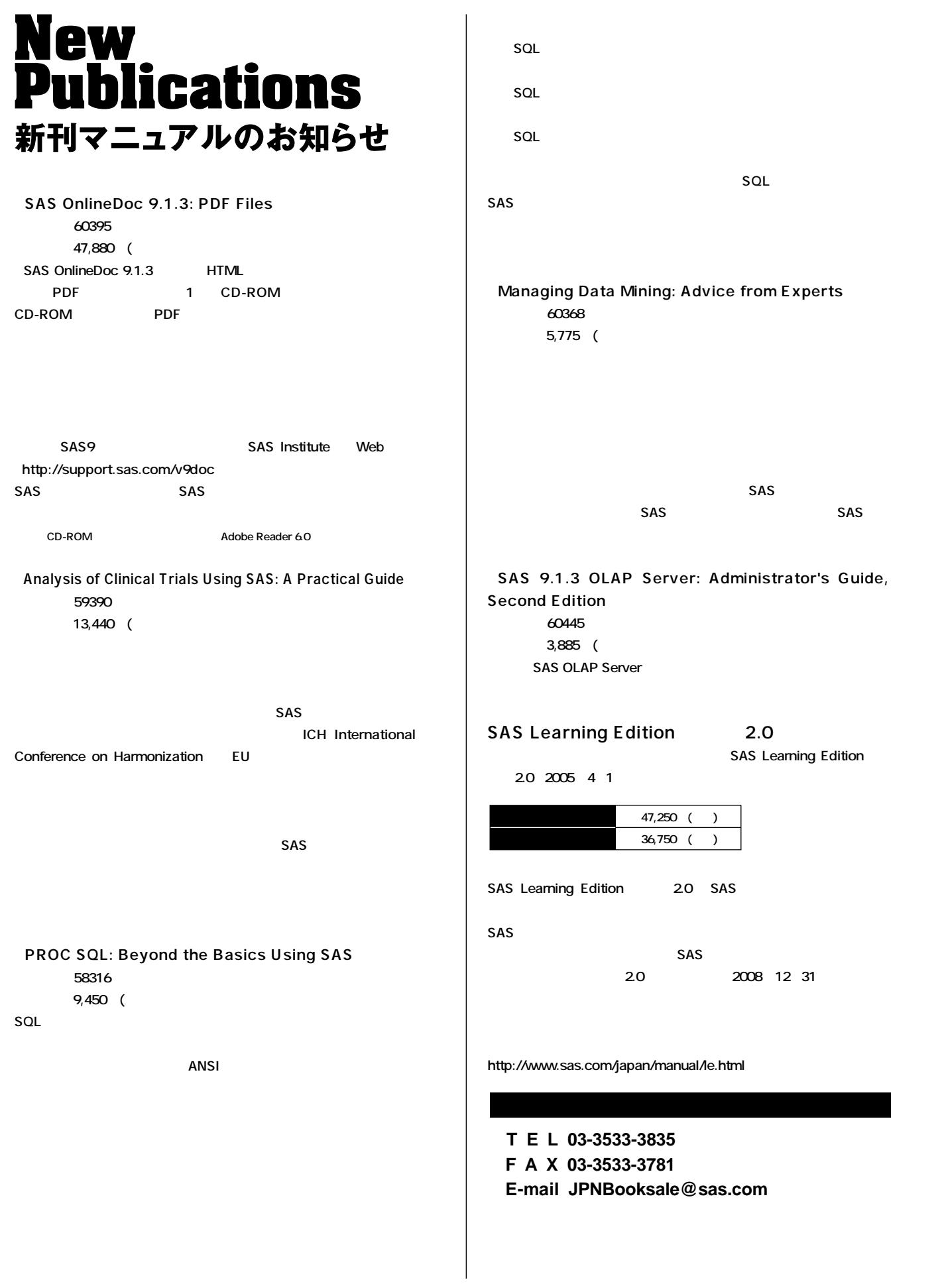

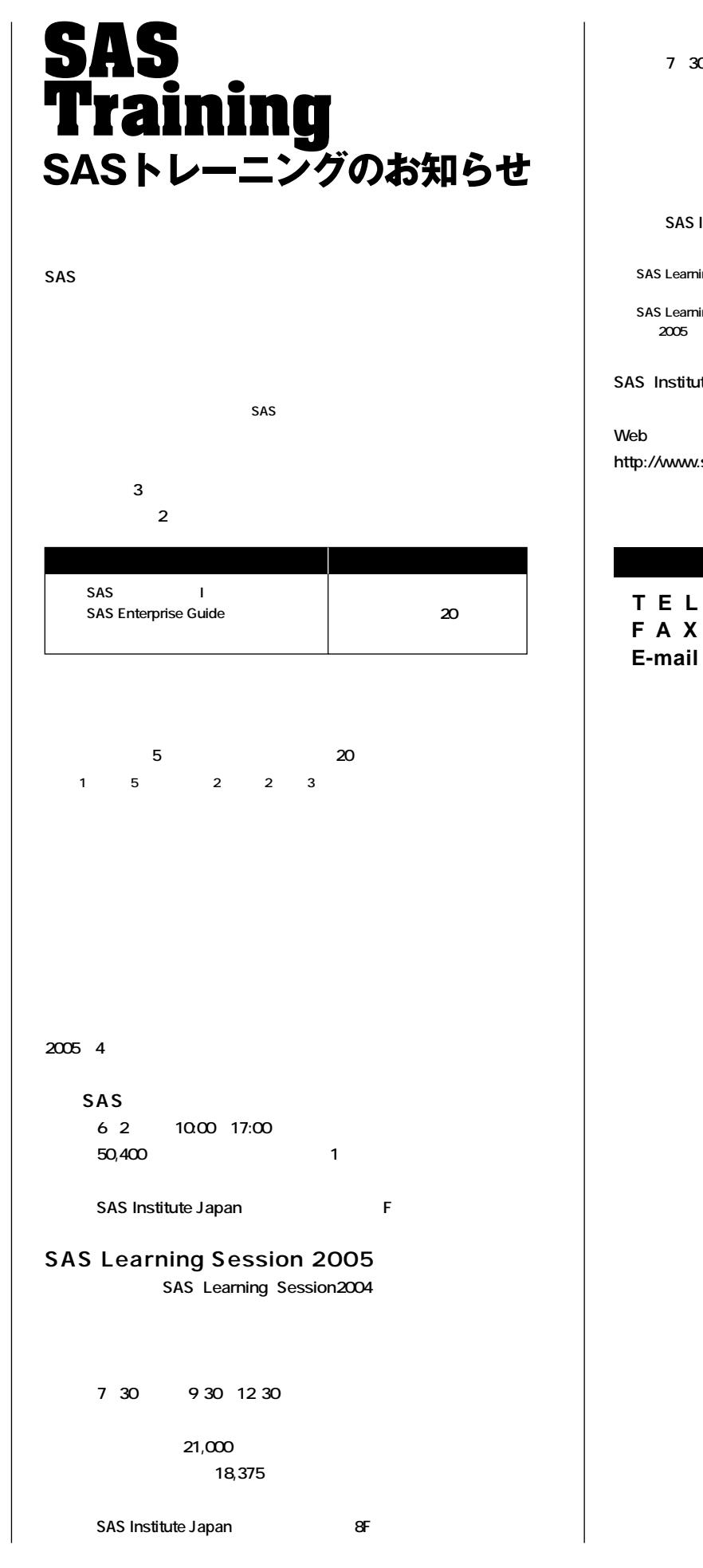

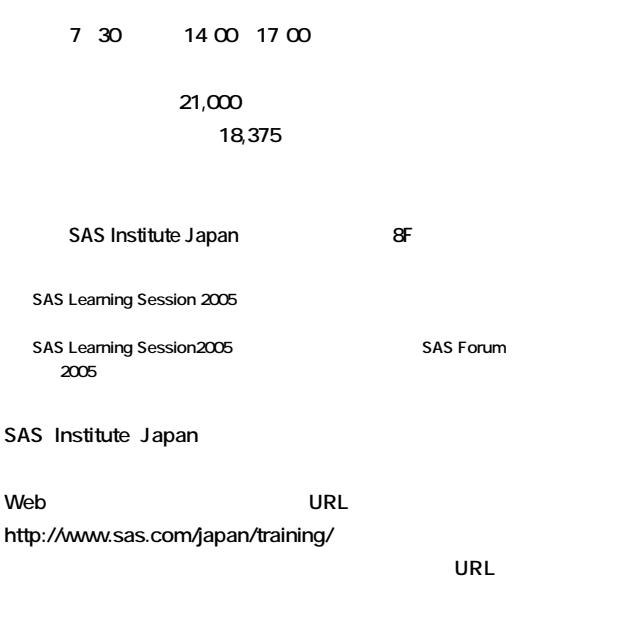

**● T E L 03-3533-3835 ● F A X 03-3533-3781 ● E-mail JPNTraining@sas.com**

# **Latest<br>Releases** 最新リリース情報

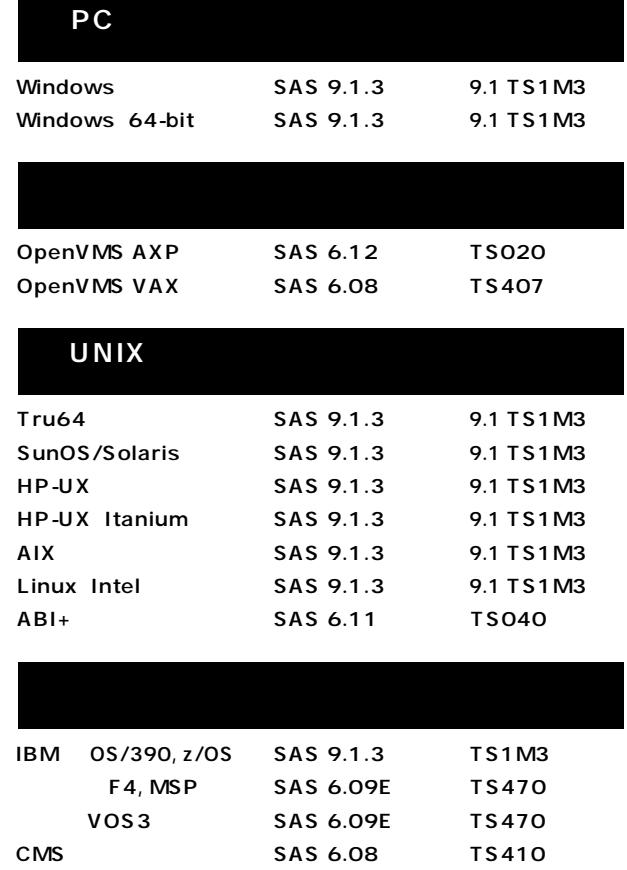

#### **SAS Technical News Spring 2005**

SAS Institute Japan株式会社

TEL:03-3533-3877 FAX:03-3533-3781 E-mail:JPNTechnews@sas.com

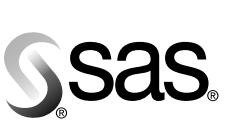

東京本社  $\overline{7}$ 104-0054 - 1.01.355.<br>東京都中央区勝どき1-13-1 Tel 03 (3533) 6921 Fax 03 (3533) 6927

大阪支店 T530-0004 - ハー・ルーニー - ルー・<br>アクア堂島西館 12F  $T$ el 06 (6345) 5700 Fax 06 (6345) 5655

www.sas.com/japan/ SAS Institute Japan株式会社

このカタログに記載された内容は改良のため、予告なく仕様・性能を変更する場合があります。あらかじめご了承ください。<br>SASロゴ、The Power to Knowは米国SAS Institute Inc.の登録商標です。その他記載のブランド、商品名は、一般に各社の登録商標です。 Copyright©2005, SAS Institute Inc. All rights reserved.